## **Le site Google**

Le site **[google](http://www.google.ca/)** est à la base un moteur de recherche. C'est-à-dire que c'est une application qui présente toutes les pages, de sites répertoriés, contenant les mots spécifiés par l'usager. Ces pages sont triées selon un algorithme « mystérieux » mais très efficace.

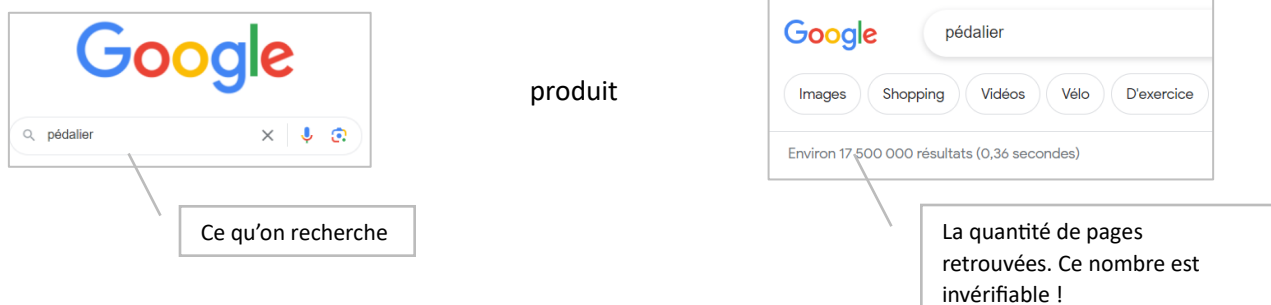

L'usager peut lancer une requête selon les syntaxes suivantes :

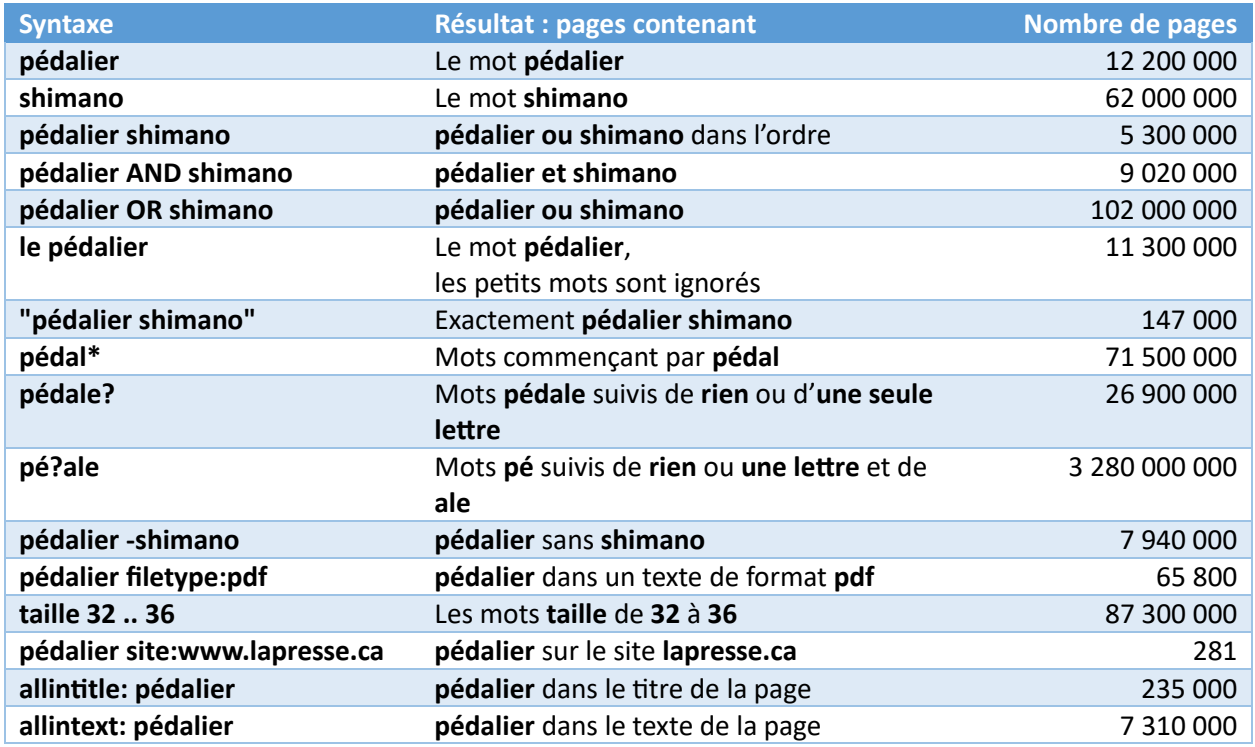

L'usager peut effectuer une recherche en glissant une image dans la barre de recherche.

L'usager peut dicter sa recherche en cliquant sur le micro à la droite de la barre de recherche et en dictant les termes recherchés.

Google peut servir à d'autres fins :

- Calculateur Ex. :  $=2+3*5$
- Convertisseur d'unités Ex. : 50 pieds en mètres
- Traducteur Ex. : traduire automne
- Dictionnaire Ex. : définir anévrisme
- Suivi de colis
	- Ex. : Écrire le numéro de repérage
- Google est un convertisseur de monnaie Ex. : 1,25 \$ en euros.

Pourquoi je vous présente google dans ce document ? Parce que c'est le moteur de recherche le plus populaire présentement. Plus de 85 % des recherches des usagers se font sur ce moteur.

Vous trouverez une liste de quelques produits alternatifs ici : [22 moteurs de recherche alternatifs à](https://kinsta.com/fr/blog/moteurs-recherche-alternatifs/)  [utiliser en 2023 \(kinsta.com\).](https://kinsta.com/fr/blog/moteurs-recherche-alternatifs/)

Source : [https://francoischarron.com/sur-le-web/trucs-conseils/10-trucs-pour-faire-de-bonnes](https://francoischarron.com/sur-le-web/trucs-conseils/10-trucs-pour-faire-de-bonnes-recherches-pertinentes-sur-google/Y5JRE5gKSj/)[recherches-pertinentes-sur-google/Y5JRE5gKSj/](https://francoischarron.com/sur-le-web/trucs-conseils/10-trucs-pour-faire-de-bonnes-recherches-pertinentes-sur-google/Y5JRE5gKSj/)